# **ECUACIÓN DE DIFUSIÓN PARA FLUJO DE FLUIDOS EN MEDIOS POROSOS.**

### **Introducción.**

Para obtener la ecuación general que describe el comportamiento del flujo de fluidos a través de medios porosos, se hace uso de diferentes principios físicos:

- ➢ Conservación de masa (Ecuación de Continuidad).
- ➢ Conservación de Momento (Ley de Darcy).
- ➢ Ecuación de Estado.
- ➢ Conservación de Energía.

# **Ecuación general.**

Considerando la ecuación:

$$
\frac{\partial}{\partial x}\left(\frac{k\rho}{\mu}\frac{\partial p}{\partial x}\right)\pm q_m=\frac{\partial(\phi\rho)}{\partial t}\dots(1)
$$

Esta ecuación rige el flujo de una sola fase en una dimensión en forma horizontal, asumiendo que se aplica la ecuación de Darcy. Entonces, desarrollando la ecuación (1) derivando como producto de funciones se tiene:

$$
\frac{k\rho}{\mu}\frac{\partial}{\partial x}\frac{\partial p}{\partial x} + \frac{k}{\mu}\frac{\partial p}{\partial x}\frac{\partial \rho}{\partial x} \pm q_m = \left[\phi\frac{\partial \rho}{\partial t} + \rho\frac{\partial \phi}{\partial t}\right]...(2)
$$

Agrupando y aplicando la regla de la cadena:

$$
\frac{k\rho}{\mu}\frac{\partial}{\partial x}\left(\frac{\partial p}{\partial x}\right) + \frac{k}{\mu}\frac{\partial p}{\partial x}\frac{\partial \rho}{\partial p}\frac{\partial p}{\partial x} \pm q_m = \left[\phi\frac{\partial \rho}{\partial p}\frac{\partial p}{\partial t} + \rho\frac{\partial \phi}{\partial p}\frac{\partial p}{\partial t}\right]
$$

$$
\frac{k\rho}{\mu}\frac{\partial}{\partial x}\left(\frac{\partial p}{\partial x}\right) + \frac{k}{\mu}\frac{\partial \rho}{\partial p}\left(\frac{\partial p}{\partial x}\right)^2 \pm q_m = \left[\phi\rho\left(\frac{1}{\rho}\frac{\partial \rho}{\partial p} + \frac{1}{\phi}\frac{\partial \phi}{\partial p}\right)\frac{\partial p}{\partial t}\right] \dots (3)
$$

*Ing. Juan Carlos Sabido Alcántara* 1

El gradiente de presión al cuadrado es, por lo general, muy pequeño, entonces puede ser despreciado. Como la compresibilidad del fluido y de la roca se definen como:

$$
c_r = \frac{1}{\phi} \left( \frac{\partial \phi}{\partial p} \right)_r
$$

$$
c_f = \frac{1}{\rho} \left( \frac{\partial \rho}{\partial p} \right)_r \cdots (4)
$$

Y sabiendo que:

$$
c_t = c_r + c_f \dots (5)
$$

Se puede sustituir en (2)

$$
\frac{k\rho}{\mu}\frac{\partial}{\partial x}\left(\frac{\partial p}{\partial x}\right)\pm q_m = \left[\phi\rho c_t \frac{\partial p}{\partial t}\right] \dots (6)
$$

Dividiendo (6) entre la densidad a condiciones estándar, se tiene:

$$
\frac{k\rho}{\mu}\frac{\partial}{\partial x}\left(\frac{\partial p}{\partial x}\right)\pm\frac{q_m}{\rho_s}=\left[\phi c,\frac{\rho}{\rho_s}\frac{\partial p}{\partial t}\right]\dots(7)
$$

Considerando que el factor de volumen del fluido está dado por:

$$
B=\frac{\rho_s}{\rho}\dots(8)
$$

Sustituyendo en (7):

$$
\frac{k\rho}{\mu}\frac{\partial}{\partial x}\left(\frac{\partial p}{\partial x}\right)\pm\frac{q_m}{\rho_s}=\left[\frac{\phi c_t}{B}\frac{\partial p}{\partial t}\right]\dots(9)
$$

Sin considerar fuentes ni sumideros y considerando  $k \, y \, \mu$  constantes la ecuación (9) queda como:

$$
\frac{\partial^2 p}{\partial x^2} = \left[ \frac{\phi \mu c_t}{k} \frac{\partial p}{\partial t} \right] \dots (10)
$$

Que es la ecuación de difusión para flujo monofásico en una sola dimensión.

#### *Condiciones iniciales y de frontera.*

La solución no sólo debe obedecer a la ecuación diferencial, también debe satisfacer una condición inicial y a un conjunto de condiciones de frontera. Para el

*Ing. Juan Carlos Sabido Alcántara* 2

problema de flujo de fluidos en una dimensión la condición inicial en todos los puntos a lo largo del yacimiento es:

$$
P_{\text{inicial}}(x,t=0)[lb/pg^2] \dots (11)
$$

Las condiciones en la frontera describirán la presión en cada extremo del yacimiento como funciones del tiempo, por ejemplo:

$$
P_{\text{frontera}}(x=0, t>0)[lb/pg^2]...(12a)
$$
  

$$
P_{\text{frontera}}(x=L, t>0)[lb/pg^2]...(12b)
$$

En el caso de la simulación numérica de yacimientos las condiciones de frontera se pueden referir a la pared de los pozos y a la frontera del yacimiento, la condición inicial se refiere al estado en el que se encuentra el yacimiento al comienzo de su explotación.

## **Método explícito, implícito y Crank-Nicholson.**

Hasta el momento y matemáticamente hablando, hemos estado refiriéndonos a una ecuación diferencial parcial parabólica ordinaria, el criterio para resolver este tipo de ecuaciones por medio de un método numérico consiste en reemplazar las derivadas parciales por aproximaciones en diferencias finitas.

Entonces, regresando a la expresión (10) que es la ecuación de difusión para el flujo de fluidos a través de medios porosos:

$$
\frac{\partial^2 p}{\partial x^2} = \frac{\phi \mu c_t}{k} \frac{\partial p}{\partial t} \dots (10)
$$

Para resolver el término 2 2 *p x* д  $\frac{\partial^2 F}{\partial x^2}$  se utilizan diferencias centrales, esto es (por lo visto anteriormente) debido a que las diferencias centrales tienen una precisión más alta, la expresión que define las diferencias centrales es:

$$
f_i^{\dagger} = \frac{f_{i+1} - f_{i-1}}{2\Delta x} + O(\Delta x^2)
$$

Para el término  $\frac{\varphi \mu c_t}{r}$ *k t*  $\phi \mu c$ ,  $\partial$  $\frac{\partial p}{\partial t}$  no es muy común utilizar diferencias centrales, el uso de  $\partial t$ diferencias regresivas o hacia atrás no es recomendable por cuestiones de estabilidad numérica por lo que se acostumbra hacer uso de diferencias progresivas o hacia delante:

$$
f_i^{\prime} = \frac{f_{i+1} - f_i}{\Delta x} + O(\Delta x)
$$

Y considerando que el valor de  $p^n$  es un valor conocido para un tiempo  $r^n$  en cada punto o celda, y se requiere conocer  $p^{n+1}$  al tiempo  $t^{n+1}$ .

#### *Método explícito.*

En este método se resuelve para una sola incógnita para el nuevo tiempo  $t^{n+1}$ , entonces la solución para la ecuación (10) se representa como:

$$
\frac{p_{i+1}^n - 2p_i^n + p_{i-1}^n}{\Delta x^2} = \eta \, \frac{p_i^{n+1} - p_i^n}{\Delta t} \dots (13)
$$

Donde  $\eta = \frac{\varphi \mu c_i}{c}$ *k*  $\eta = \frac{\phi \mu c_t}{I}$ .

Entonces la única incógnita es  $p^{n+1}$  puesto que las otras presiones  $p^n$  son conocidas, este método tiene la desventaja de solo ser estable cuando  $(\Delta x)^2$ 1 2 *t x*  $\eta\Delta$  $\leq$ ٨ .

En resumen, se puede decir que en este método es necesario conocer tres valores de presión para así poder determinar uno a un tiempo futuro.

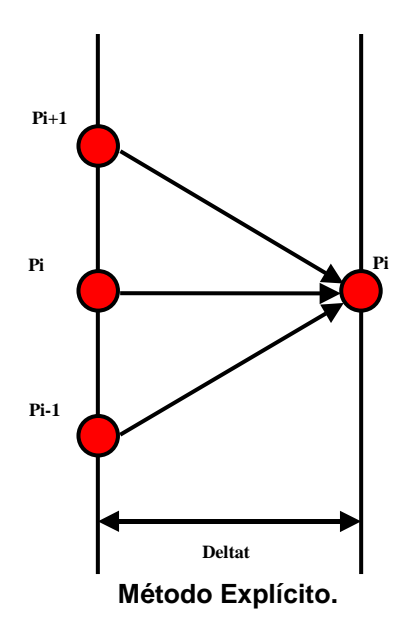

#### *Método implícito.*

En este caso los valores de  $p$  en la derivada de espacio se evalúan al tiempo  $t^{n+1}$ , entonces la ecuación (10) se resuelve:

$$
\frac{p_{i+1}^{n+1} - 2p_i^{n+1} + p_{i-1}^{n+1}}{\Delta x^2} = \left(\frac{\phi \mu c_t}{k}\right) \frac{p_i^{n+1} - p_i^n}{\Delta t} \dots (14)
$$

Por lo que se tienen tres incógnitas  $\left(p_{i-1}^{n+1}, p_{i}^{n+1}, p_{i+1}^{n+1}\right)$  $p_{i-1}^{n+1}, p_i^{n+1}, p_{i+1}^{n+1}$ ) para cada intervalo de tiempo, entonces, utilizando la ecuación (14) se tiene un sistema de ecuaciones lineales de orden *N* , este orden está dado por el número de celdas en las que se divide el dominio, teniendo *N* incógnitas con *N* ecuaciones.

Como se puede observar en la siguiente figura, basta con conocer una presión para así poder obtener tres nuevas presiones a un tiempo futuro, pues la solución se realiza de manera simultánea.

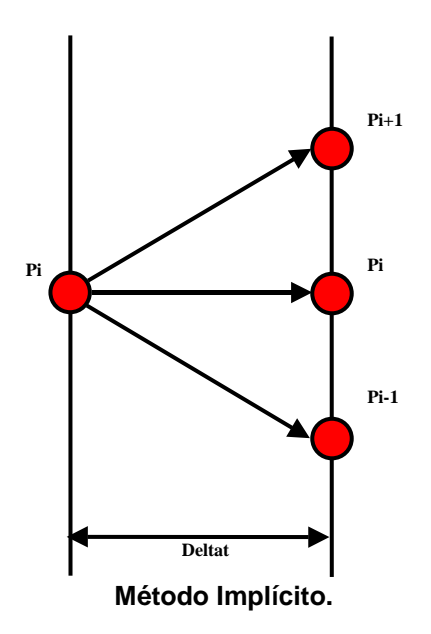

#### *Método Crank – Nicholson.*

Involucra una combinación de los valores de la variable independiente que en este caso es p, para los tiempos  $n \vee n+1$ , esto es, la derivada con respecto a distancia

(espacial) es promediada para los tiempos  $n \times n+1$ . Entonces para 2 2 *p x* д  $\frac{\partial^2 F}{\partial x^2}$ :

$$
\left[\frac{\partial^2 p}{\partial x^2}\right]_i^{n+\frac{1}{2}} = \frac{1}{2} \left\{ \left[\frac{\partial^2 p}{\partial x^2}\right]_i^{n+1} + \left[\frac{\partial^2 p}{\partial x^2}\right]_i^n \right\} \dots (15)
$$

Para el término <sup>*OP*</sup> *t* 7 д

$$
\frac{\partial p}{\partial t}\Big|_{i}^{n+\frac{1}{2}} = \frac{p_i^{n+1} - p_i^n}{\Delta t} \dots (16)
$$

Entonces finalmente se tiene:

$$
\frac{1}{2}\left[\frac{p_{i+1}^{n+1}-2p_i^{n+1}+p_{i-1}^{n+1}}{(\Delta x)^2}+\frac{p_{i+1}^n-2p_i^n+p_{i-1}^n}{(\Delta x)^2}\right]=\left(\frac{\phi\mu c_t}{k}\right)\frac{p_i^{n+1}-p_i^n}{\Delta t}\dots(17)
$$

De igual forma que con el método implícito se tiene un sistema de ecuaciones lineales. Aunque esta formulación a diferencia de la obtenida en el método implícito es incondicionalmente estable se usa poco pues requiere de un trabajo mayor.

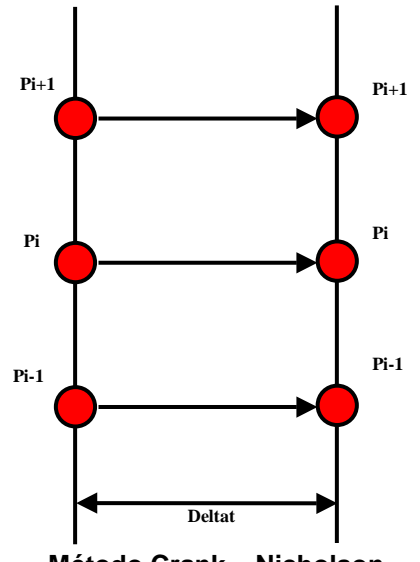

**Método Crank – Nicholson.**

En este caso para cada presión conocida se puede determinar la correspondiente a un tiempo futuro.

# **Ecuación general para los métodos explícito, implícito y Crank – Nicholson y solución numérica de la ecuación de difusión.**

Los métodos explícito, implícito y Crank – Nicholson pueden ser representados por medio de la siguiente ecuación general:

$$
\omega\left[\frac{p_{i+1}^{n+1}-2p_i^{n+1}+p_{i-1}^{n+1}}{\left(\Delta x\right)^2}\right]+\left(1-\omega\right)\left[\frac{p_{i+1}^n-2p_i^n+p_{i-1}^n}{\left(\Delta x\right)^2}\right]=\left(\frac{\phi\mu c_t}{k}\right)\frac{p_i^{n+1}-p_i^n}{\Delta t}\dots(18)
$$

Esta ecuación es la aproximación discretizada de la ecuación (10) donde  $\omega$  es un factor de ponderación, si  $\omega$  =  $0\,$  , se tiene el método explícito, si  $\omega$  =  $\frac{1}{2}$  $\omega$  =  $\frac{1}{2}$  se obtiene el método Crank – Nicholson, si  $\omega = 1$  se tiene el método implícito.

#### *Solución de la Ecuación General.*

Desarrollando la ecuación (18) se tiene:

$$
\left[\frac{\omega\Delta t}{\left(\Delta x\right)^2}\right]p_{i-1}^{n+1} - \left[\frac{2\omega\Delta t}{\left(\Delta x\right)^2} + \frac{\phi\mu c_t}{k}\right]p_i^{n+1} + \left[\frac{\omega\Delta t}{\left(\Delta x\right)^2}\right]p_{i+1}^{n+1} = \left[\frac{\left(1-\omega\right)\Delta t}{\left(\Delta x\right)^2}\right]p_{i-1}^n + \left[\frac{2\left(1-\omega\right)\Delta t}{\left(\Delta x\right)^2} - \frac{\phi\mu c_t}{k}\right]p_i^n - \left[\frac{\omega\Delta t}{\left(\Delta x\right)^2}\right]p_{i+1}^n
$$
\n... (19)

Considerando que:

$$
\gamma = \frac{\Delta t}{\left(\Delta x\right)^2}
$$
  

$$
\alpha = \frac{\phi \mu c_t}{k}
$$
...(20)

Y sustituyendo en (19)

$$
\left[\omega\gamma\right]p_{i-1}^{n+1} - \left[2\omega + \alpha\right]p_i^{n+1} + \left[\omega\gamma\right]p_{i+1}^{n+1} = -\left[\left(1-\omega\right)\gamma\right]p_{i-1}^n + \left[2\left(1-\omega\right)\gamma - \alpha\right]p_i^n - \left[\left(1-\omega\right)\gamma\right]p_{i+1}^n
$$
  
...(21)

Analizando esta última expresión se puede observar que del lado izquierdo se tienen tres incógnitas de presión con sus respectivos coeficientes, mientras que todo el término del lado derecho es conocido, por lo que se puede simplificar como:

$$
a_i p_{i-1}^{n+1} + b_i p_i^{n+1} + c_i p_{i+1}^{n+1} = d_i \dots (22)
$$

En donde:

$$
a_i = \omega \gamma
$$
  
\n
$$
b_i = -(2\omega \gamma + \alpha)
$$
  
\n
$$
c_i = \omega \gamma
$$
...(23)  
\n
$$
d_i = -[(1-\omega)\gamma] p_{i-1}^n + [2(1-\omega)\gamma - \alpha] p_i^n - [(1-\omega)\gamma] p_{i+1}^n
$$

Entonces la ecuación (22) se escribe para cada celda *i* de la malla en la que fue discretizado el dominio, de esta manera se obtiene el sistema de ecuaciones lineales correspondiente al método implícito y al método Crank – Nicholson ( $\omega$ =1 y  $\omega = \frac{1}{2}$  $\omega$  =  $\frac{1}{2}$  respectivamente), así, el sistema queda representado por:

1 1 1 1 1 2 2 2 2 2 3 3 3 3 3 4 4 4 4 4 1 1 1 1 1 *n n n n n n n n n n n n b c p d a b c p d a b c p d a b c p d a b c p d a b p d* …(24)

Se observa que es un sistema tridiagonal que se puede resolver por alguno de los métodos vistos en el capítulo de SEL incluyendo el algoritmo de Thomas.

#### *Ejemplo.*

A partir de los siguientes datos y considerando un yacimiento homogéneo y flujo monofásico en una sola dirección, simular el comportamiento de 0.1 días hasta 1,000,000 días utilizando nodos distribuidos, y el esquema implícito de solución.

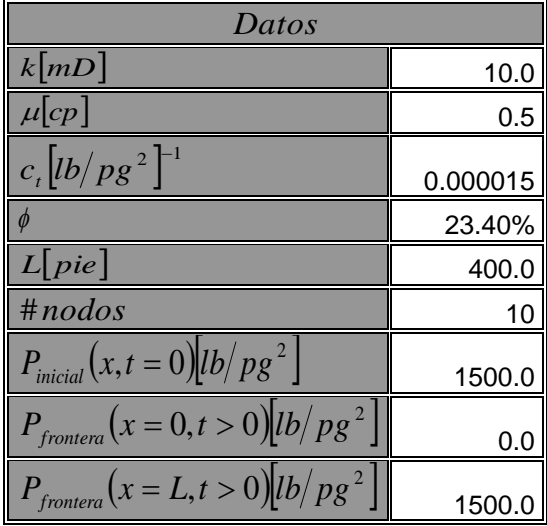

**Ejemplo Ecuación General.**

Los datos se encuentran en unidades de campo, para obtener resultados correctos es necesario convertirlos a un sistema de unidades consistente, en este caso se convertirán a unidades del sistema internacional, en la siguiente tabla se resumen estos valores:

| Datos SI                        |             |
|---------------------------------|-------------|
| $k m^2$                         | 9.86E-15    |
| $\mu[Pa\cdot S]$                | 500.0       |
| $c, [Pa]^{-1}$                  | 2.17557E-09 |
|                                 | 23.40%      |
| L[m]                            | 121.92      |
| $\#nodes$                       | 10          |
| $P_{\text{initial}}(x,t=0)[Pa]$ | 10342135.5  |
| $P_{frontera}(x=0,t>0)[Pa]$     | 0.0         |
| $P_{frontera}(x=L,t>0)[Pa]$     | 10342135.5  |

**Ejemplo Ecuación General Sistema Internacional.**

Para calcular los nodos distribuidos se sigue el procedimiento descrito anteriormente. El número total de nodos que se requieren en el ejercicio es igual a 10, por lo tanto el espaciamiento entre nodos  $\Delta x$  se calcula:

$$
\Delta x = \frac{L}{IMAX - 1}
$$

$$
\Delta x = \frac{L}{IMAX - 1} = \frac{121.92[m]}{10 - 1} = 13.5466[m]
$$

La posición de los nodos se calcula:

$$
x_i = (i-1)\Delta x, i = 1, 2, ..., \text{IMAX}
$$
  
\n
$$
x_1 = (1-1) * 13.5466 [m] = 0.0 [m] = 0.0 [pie]
$$
  
\n
$$
x_2 = (2-1) * 13.5466 [m] = 13.5466 [m] = 44.4442 [pie]
$$
  
\n
$$
x_{10} = (10-1) * 13.5466 [m] = 121.9194 [m] = 400.0 [pie]
$$

En la siguiente tabla se resume la posición de cada uno de los nodos:

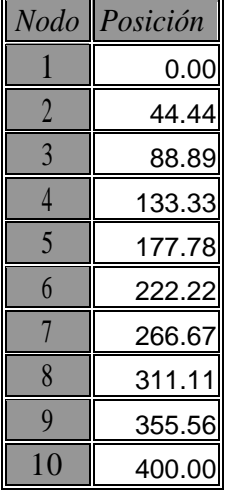

#### **Posición de Nodos.**

Partiendo del primer cambio en tiempo de 0.1 días y  $\omega$ =1.0 para tener el esquema implícito, y utilizando las ecuaciones (20) y (23) para calcular los vectores  $a(i), b(i), c(i), d(i)$  se tiene:

$$
\gamma = \frac{\Delta t}{\left(\Delta x\right)^2}
$$

$$
\alpha = \frac{\phi \mu c_t}{k} \dots (20)
$$

$$
a_{i} = \omega \gamma
$$
  
\n
$$
b_{i} = -(2\omega\gamma + \alpha)
$$
  
\n
$$
c_{i} = \omega \gamma
$$
  
\n
$$
d_{i} = -[(1-\omega)\gamma] p_{i-1}^{n} + [2(1-\omega)\gamma - \alpha] p_{i}^{n} - [(1-\omega)\gamma] p_{i+1}^{n}
$$
  
\n
$$
\gamma = \frac{\Delta t}{(\Delta x)^{2}} = \frac{0.1 [d\hat{a}a] * 86,400 [seg/d\hat{a}a]}{(13.5466 [m])^{2}} = 47.08 [\frac{seg}{m^{2}}]
$$
  
\n
$$
\alpha = \frac{\phi \mu c_{i}}{k} = \frac{(0.234)(500 [Pa \cdot s]) (2.17557 * 10^{-9} [Pa^{-1}])}{9.86 * 10^{-15} [m^{2}]} = 225,815,587.22 [\frac{s}{m^{2}}]
$$

Vector  $a(i)$ :

$$
a_1 = 0.0
$$
  
\n
$$
a_2 = \omega \gamma = 1.0 * 47.08 = 47.08
$$
  
\n:  
\n
$$
a_{10} = \omega \gamma = 1.0 * 47.08 = 47.08
$$

Vector  $b(i)$ :

$$
b_1 = -(2\omega\gamma + \alpha) = -[(2*1.0*47.08) + 225,815,587.22] = -225,815,681.4
$$
  
\n
$$
b_2 = -(2\omega\gamma + \alpha) = -[(2*1.0*47.08) + 225,815,587.22] = -225,815,681.4
$$
  
\n
$$
\vdots
$$
  
\n
$$
b_{10} = -(2\omega\gamma + \alpha) = -[(2*1.0*47.08) + 225,815,587.22] = -225,815,681.4
$$

Vector  $c(i)$  :

$$
c_1 = \omega \gamma = 1.0 * 47.08 = 47.08
$$
  
\n
$$
c_2 = \omega \gamma = 1.0 * 47.08 = 47.08
$$
  
\n
$$
\vdots
$$
  
\n
$$
c_{10} = 0.0
$$

Vector  $d(i)$  :

$$
d_i = -\big[\big(1-\omega\big)\gamma\big]p_{i-1}^n + \big[2\big(1-\omega\big)\gamma - \alpha\big]p_i^n - \big[\big(1-\omega\big)\gamma\big]p_{i+1}^n
$$

Como  $\omega$ =1.0 la ecuación que sirve para calcular el vector  $d(i)$  se reduce a  $d_i$  =  $\left[\,2(1{-} \varpi)\gamma{-}\alpha\,\right]p_i^{\mathit{n}}$  , entonces calculando los elementos  $\,\mathit{d}\left(\,i\,\right)$  :

$$
u_1 = 0.0
$$
\n
$$
a_1 = 0.0 \times 47.08 = 47.08
$$
\n
$$
b_1 = -2.00 \times 47.08 = 47.08
$$
\n
$$
b_2 = -(200 \times 40) = -[(2*1.0*47.08) + 225,815,587.22] = -225,815,681.4
$$
\n
$$
b_2 = -(200 \times 40) = -[(2*1.0*47.08) + 225,815,587.22] = -225,815,681.4
$$
\n
$$
b_3 = -(200 \times 40) = -[(2*1.0*47.08) + 225,815,587.22] = -225,815,681.4
$$
\n
$$
b_{10} = -(200 \times 40) = -[(2*1.0*47.08) + 225,815,587.22] = -225,815,681.4
$$
\n
$$
b_{10} = -(200 \times 40) = -[(2*1.0*47.08) + 225,815,587.22] = -225,815,681.4
$$
\n
$$
c_1 = 00 \times 47.08 = 47.08
$$
\n
$$
c_2 = 00 \times 47.08 = 47.08
$$
\n
$$
c_3 = 0.0
$$
\nfor  $d(i)$ :

\n
$$
d_i = -[(1-\omega)y]p_{i+1}^n + [2(1-\omega)y - \alpha]p_i^n - [(1-\omega)y]p_{i+1}^n
$$
\nand  $\omega = 1.0$  la ecuación que sirve para calcular el vector  $d(i)$  se reduce  $\{2(1-\omega)y - \alpha\}p_i^n$ , entonces calculando los elementos  $d(i)$ :

\n
$$
d_1 = [(2(1-1.0)47.08) - 225,815,587.22] * 10,342,135.5 = -2.335415401 * 10^{15}
$$
\n
$$
d_3 = [(2(1-1
$$

En este caso el elemento  $d(1)$  es igual a cero por la condición de frontera:

$$
P_{\text{frontera}}\left(x=0,t>0\right) = 0.0[Pa]
$$

Como ya se explicó anteriormente en el desarrollo del algoritmo, el vector  $a(i)$ representa, la diagonal inmediata inferior a la diagonal principal, mientras que el vector  $c(i)$  a la diagonal inmediata superior a la diagonal principal, en este caso, ambas contienen nueve elementos mientras que la principal tiene 9, los elementos  $a(1)\,$  y  $\,c(10)$ son igualados a cero para lograr que tengan diez elementos cada uno y así poder utilizar el algoritmo de Thomas correctamente.

Estos resultados se obtuvieron de forma manual haciendo uso de una calculadora CASIO<sup>®</sup> modelo  $fx - 991MS$  por lo que no son precisos, en las siguientes tablas se resumen los resultados obtenidos con una computadora por medio de un simulador programado en FORTRAN®, razón por la cual presentan una mayor precisión:

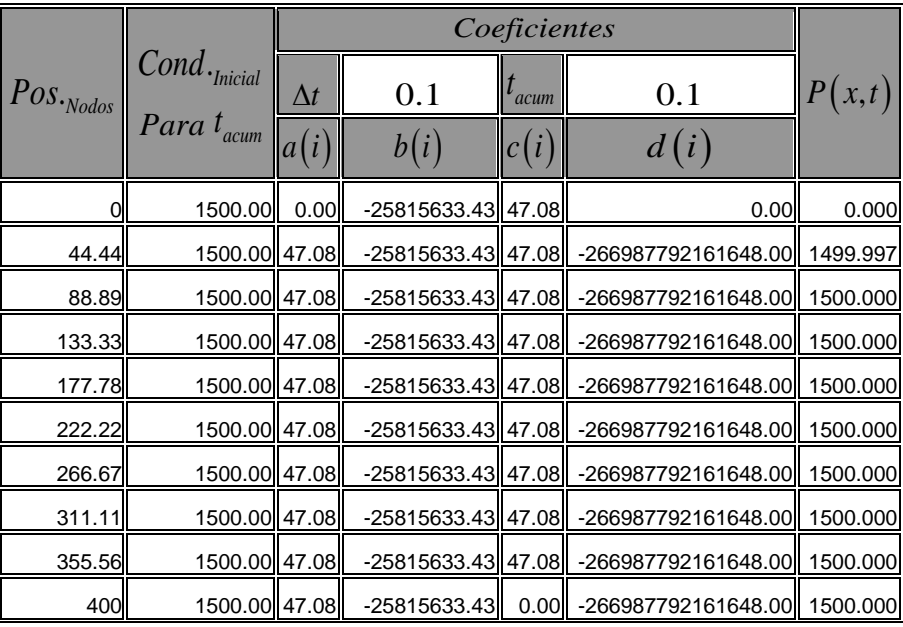

 $\textbf{Coeficients} \textbf{ y } \textbf{Presión}$   $t_{\textit{acum}} = 0.1 \big[ \textit{día} \big]$ .

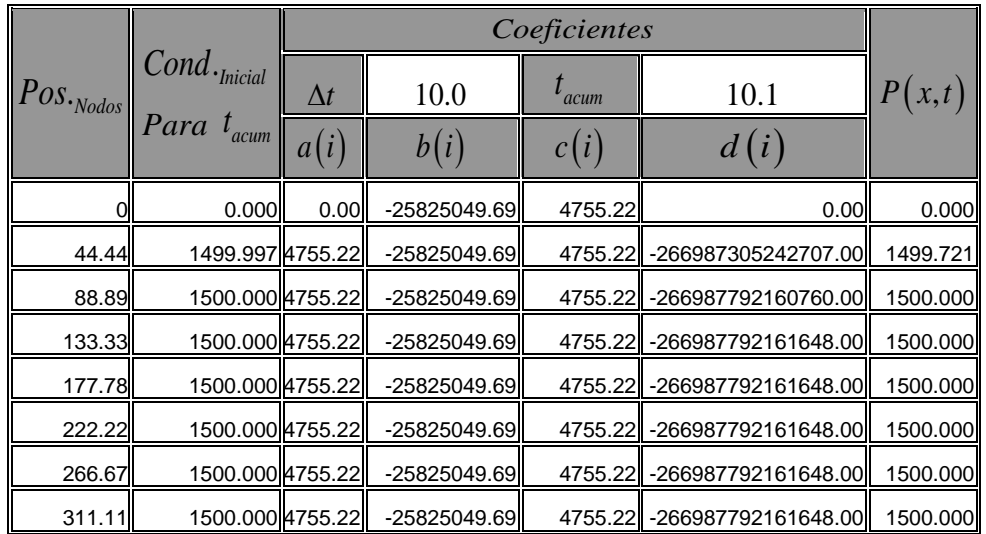

*Ing. Juan Carlos Sabido Alcántara* 12

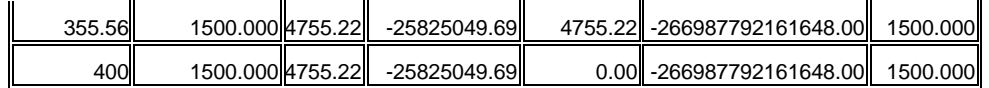

 $\textbf{Coeficients} \textbf{ y } \textbf{Presión}$   $t_{\mathit{acum}} = 10.1 \big[ \textit{día} \big]$  .

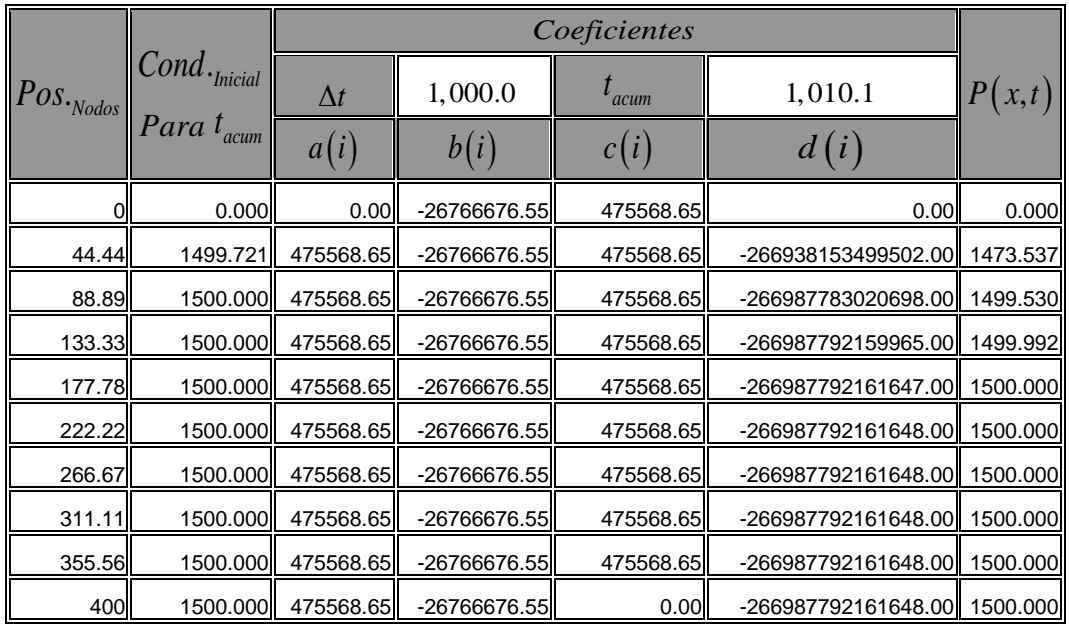

 $\textbf{Coeficients} \textbf{ y } \textbf{Presión}$   $t_{\sf \scriptscriptstyle acum} = 1,010.1 \big[dia]\text{.}$ 

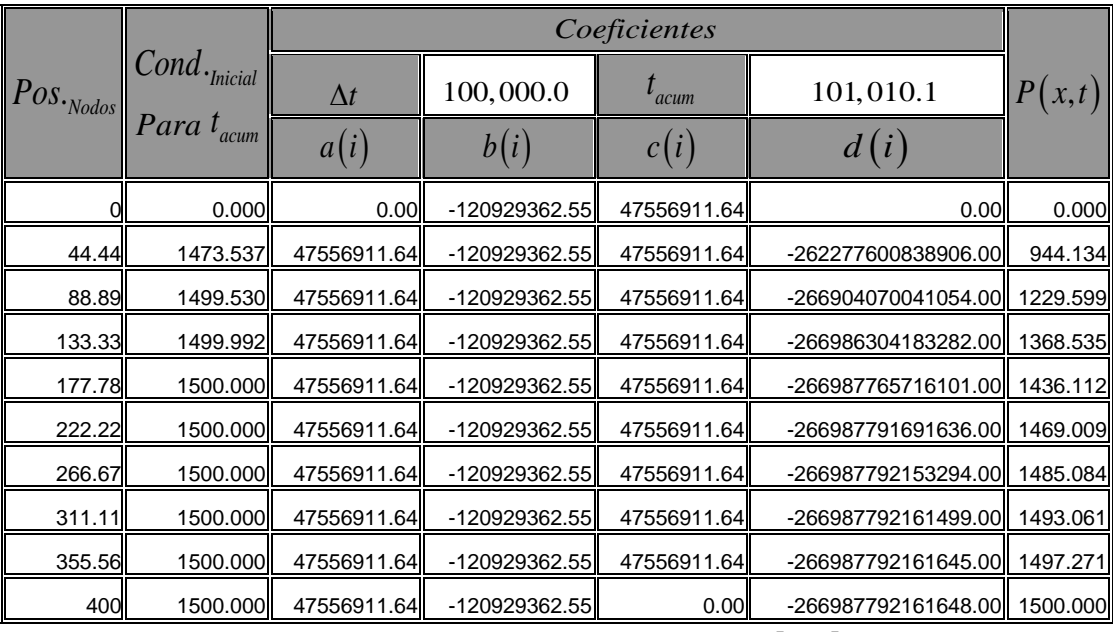

 $\textbf{Coeficients}$  y Presión  $\textit{t}_\textit{acum} = \text{101,010.1}[d\textit{ia}]$ .

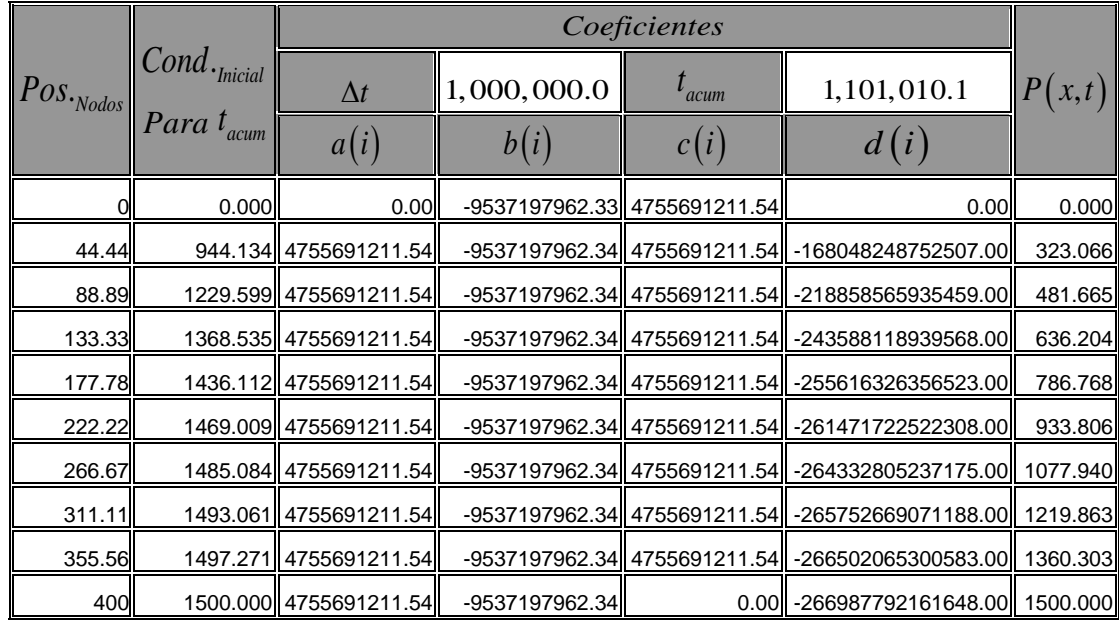

 $\textbf{Coeficients} \textbf{ y } \textbf{Presión}$   $t_{\mathit{acum}} = 1,101,010.1 \big[ \textit{día} \big]$  .

Para poder realizar un mejor análisis se debe acumular el tiempo, por lo que  $\Delta t$  es el valor que se tiene en la celda correspondiente a  $t_{\textit{acum}}$ . Realizando una gráfica de presión contra longitud se puede apreciar el comportamiento de la presión respecto al tiempo:

**Presión vs Longitud**

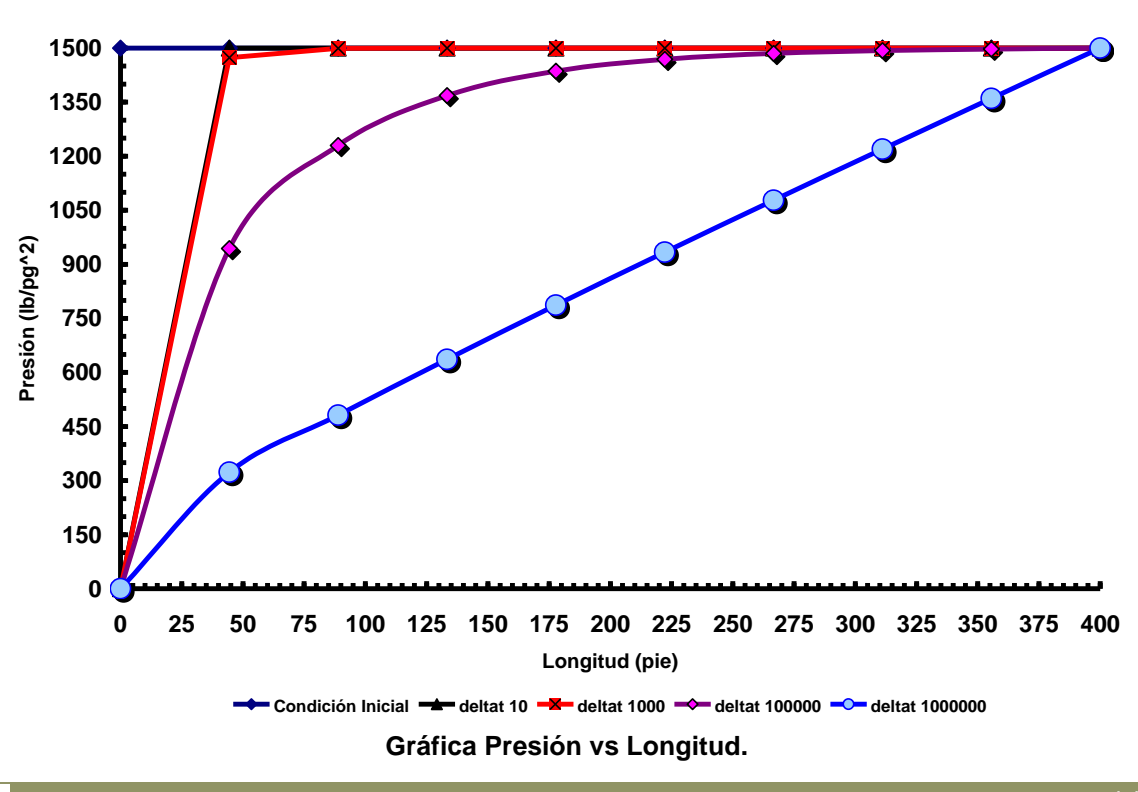

*Ing. Juan Carlos Sabido Alcántara* 14

La condición inicial dice que lo largo del yacimiento se tenía una presión constante de 1500.0 $\left[\frac{lb}{pg^2}\right]$ , las condiciones de frontera dicen que en el momento en que  $t \neq 0.0$ , la presión en  $x = 0.0$  disminuye a  $0.0 \left[ lb/pg^2 \right]$ , esto se puede explicar considerando la existencia de un pozo productor, y la presión en  $x = L = 400[pie]$ se mantiene en 1500.0 $\left[\frac{lb}{pg^2}\right]$ , esto se explica considerando la existencia de un pozo inyector que mantenga la presión en ese punto, o que se trata de un yacimiento infinito y que la caída de presión nunca alcanza la frontera del mismo, la línea marcada para un  $\Delta t = 1,000,000$  [día] representa el perfil de presiones que se tendrían en el yacimiento para tiempos muy grandes de explotación.